# **Application: gvSIG desktop - gvSIG bugs #5190**

# **No guarda un campo calculado de tipo Timestamp**

12/23/2019 12:27 PM - Óscar Martínez

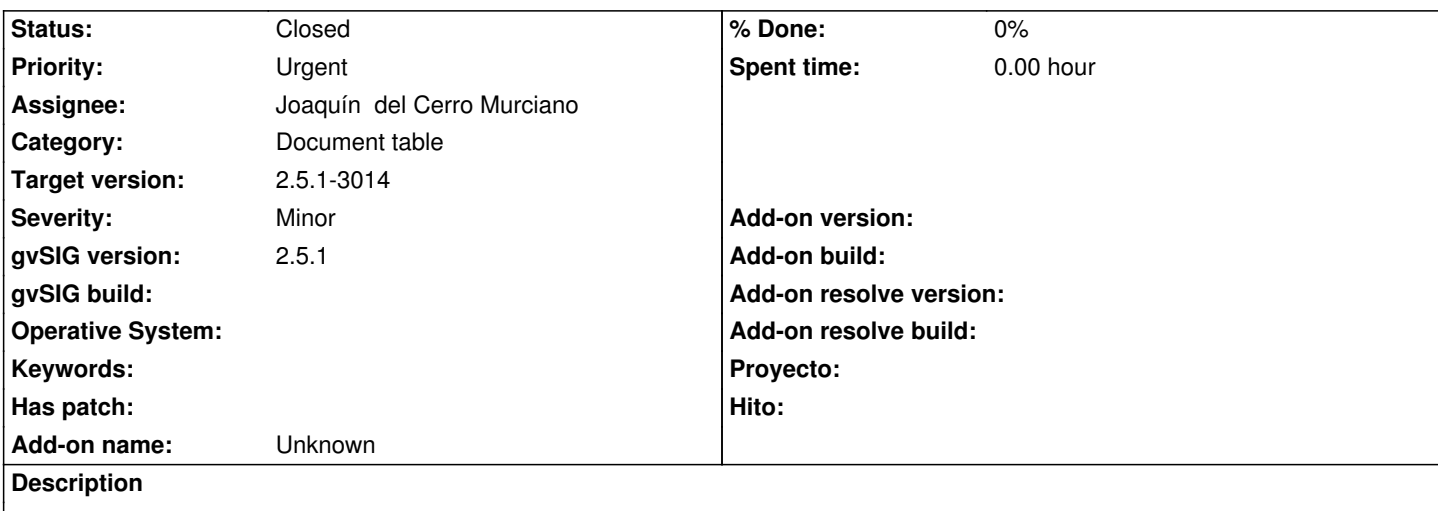

Coger una capa cualquiera, entrar en edición, añadir campo de tipo Timestamp y campo calculado. Al Terminar edición no se guarda.

#### **History**

#### **#1 - 03/04/2020 02:06 PM - Álvaro Anguix**

A mi en la 3010 me guarda los cambios (si he entendido bien el problema que comentas).

#### **#2 - 03/04/2020 02:09 PM - Álvaro Anguix**

*- Category set to Document table*

# **#3 - 03/07/2020 05:38 PM - Joaquín del Cerro Murciano**

*- Target version changed from 2.5.1-3004 to 2.5.1-3044*

## **#4 - 03/26/2020 01:38 AM - Joaquín del Cerro Murciano**

*- Target version changed from 2.5.1-3044 to 2.5.1-3019-RC1 (rev. org.gvsig.desktop-2.0.278)*

## **#5 - 03/26/2020 01:59 PM - Joaquín del Cerro Murciano**

*- Priority changed from Normal to Urgent*

## **#6 - 03/26/2020 01:59 PM - Joaquín del Cerro Murciano**

*- Assignee set to Joaquín del Cerro Murciano*

#### **#7 - 03/31/2020 08:13 PM - Joaquín del Cerro Murciano**

Pues eso, que parece que en los ultimos builds ya no pasa; pero de todos modos hhe terminado un test que lo comprueba y lo he dejado en el poveedor de dbf.

#### **#8 - 03/31/2020 08:13 PM - Joaquín del Cerro Murciano**

*- Target version changed from 2.5.1-3019-RC1 (rev. org.gvsig.desktop-2.0.278) to 2.5.1-3014*

*- Status changed from New to Fixed*

# **#9 - 04/10/2020 12:26 PM - Álvaro Anguix**

*- Status changed from Fixed to Closed*